## BRAGOMAP – A new Perl script for high throughoutput Blast results analysis including GO and MapMan annotations.

Woycicki R.1, Gutman W.2, Przybecki Z1.

<sup>1</sup>Dept of Plant Genetics, Breeding and Biotechnology, Faculty of Horticulture and Landscape Architecture, Warsaw University of Life Sciences SGGW, Warsaw, Poland, <sup>2</sup>Dept of Biochemistry, Faculty of Agronomy and Biology, Warsaw University of Life Sciences - SGGW,

## **Motivation**

Analysis of sequences similarities is the first and most important method used to find out the function of unknown nucleotides. Searching of homologs should be done carefully not to loose any important ones. Having thousands of results from various long-read sequencing projects (ie. differentially expressed tags, genomic polymorphons or BAC ends), the by-hand ability to retrieve interesting (to our goal) similarities in hundreds of thousands of Blast results is practically not possible. Decreasing the number of retrieved sequences by giving more stringency in e-value threshold or displaying less results would lead to false deductions. Using the program it is also possible to automate gene product annotations.

## **Methods**

To facilitate fast retrieval of interesting Blast homologies and making right deductions about the biological role of sequences, in big sequencing projects, the new Perl script BRAGOMAP was written. The program make use of some of BioPerl modules as well as the power of regex text-mining in the Perl itself (Table 1).

## Results

The script gives us the possibility to retrive interesting BLAST similarities by using keywords to scann GenBank fields and giving scores for each one found. It collects all impotrant information from GenBank data and puts in separate columns of tab-delimited file for further use (Table 2). If we were interested in flower differentiation genes we could use the keywords (flower, ovule, anther, pollen, etc.) and/or filter all the homologies sequences isolated from flower tissues in a special development stage. We can also filter results by choosing similarities to interesting genes or protein products. This script retrieve also all standard information from the Blast and GenBank files as Description, ACC no., E-value, Similarity positions, Query Length, Percent of Similarity etc. Automatic annotations are done by looking for genes, protein products and /or DB references in the proper mappings files (Table 3).

Table 3 – Annotations chart

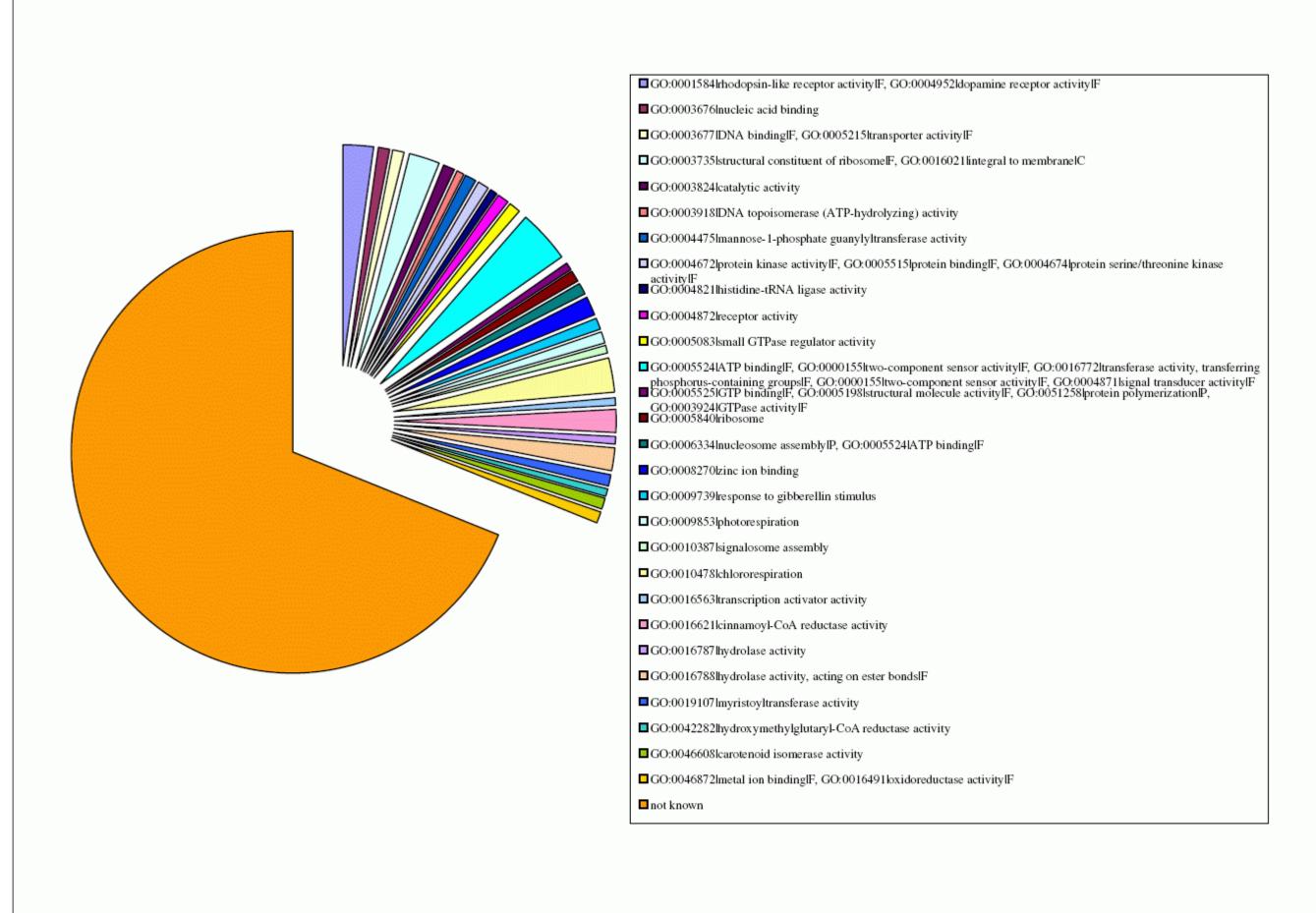

Table 1 – Program parameters

What do You want to do [b]last or [f]iltering?: f

Filtering settings filename:? cucf2

First file number: 1 Last file number: 3883

File name: stcok\_blastn\_nt\_030908 Most important taxon: cucurbitaceae Less important taxon: magnoliophyta

Minor taxon: eukaryota

Important organella: mitochondrion Minimal percent of simillarity: 60 Minimal length with 60 simillarity: 20 Number of HITs to analyze: 0

Choosen database is: nt

Keywords list filename:? cuck1

Your choosen keywords are: ACO, sex, flower, female, male, gonade, pollen, anther, ACS, fruit, shoot apex, SRY, X chromosome, Y chromosome, chromosome X, chromosome Y, ovary, ovule, carpel, pistil, primordium, development, differentiation, embryo, stress, heatshock, ethylene, auxin, hormone, steroid, seed, gibberellin, stamen, PCD, pollination, programmed cell death, buds, drougth, ROS, monooxygenase, catalasa, apoptosis, laddering, oxygene stress, chaperones, transport, transcription factor, tapetum, archespor, ACC, microspore, macrospore, placenta, ethrel

Do You want to start [f]iltering or to change [s]ettings:? f

Is it an update(y/n):? n

Filtering: #1/1 ACC\_NO is AM465301

Number of all unique found keywords: 0

\*\*\* Number of all collected points \*\*\* 6

It was filtered: #1/1

\*\*\*

Filtering: #2/1

Table 2 – Collection of GenBank Data

|                                     | Total_Score Keys_P | Found_Keys                   | E-value_P GO_AN_F GO_AN_P | GO_AN_C   Desc_I | P  Org_P Sim_ | P Tax_F | Anno_P | Feat_P | Key_P | Sim_R E    | -value    | ACC_NO    | Genes    | Products Proteins                  | Tissue_Type   Dev_Stage      | DB_XREF                   |
|-------------------------------------|--------------------|------------------------------|---------------------------|------------------|---------------|---------|--------|--------|-------|------------|-----------|-----------|----------|------------------------------------|------------------------------|---------------------------|
| 0 ZPCSPO11_C09 Cucumis sativus      | 12 1               | transcription factor         | 3                         |                  | 0 0           | 2 8     | 0      | 1      | 0     | 85 0       | .0        | AY221169  |          | basic leucine zipper tr AAO89566.1 |                              | taxon:3659, GI:29691164   |
| 5 ZPCSPO11_C09 Ipomoea nil          | 10 2               | transcription factor, flower | 3                         |                  | 0 0           | 2 3     | 1      | 1      | 1     | 77.97619(  | 1,00E-151 | U37437    | PNIL 34  | PNIL34 AAB19120.1                  | seedling                     | taxon:35883, GI:1052960   |
| 4 ZPCSPO11_C09 Populus trichocarpa  | 9 1                | male                         | 3                         |                  | 0 0           | 2 3     | 0      | 1      | 0 :   | 82.02380   | 1,00E-162 | EF148495  |          | unknown ABK96463.1                 | Sapling trees one metre in h | taxon:3695, GI:118489317  |
| 2 ZPCSPO11_C09 Trifolium repens     | 8 0                |                              | 3 GO:001656 GO:000996     | 5 leaf morph     | 0 0           | 2 3     | 0      | 0      | 0     | 66.904761  | 1,00E-165 | AM282585  | zip      | putative desaturase-lik CAK54360.1 | leaf                         | taxon:3899, GI:109450812, |
| 10 ZPCSPO11_C09 Arabidopsis thalian | 8 1                | transcription factor         | 2 GO:000367 GO:000940     | GO:000573        | 0 0           | 2 3     | 1      | 0      | 1     | 73.21428   | 1,00E-104 | U38232    | AT103    | AT103 AAB18942.1                   | etiolated seed               | taxon:3702, GI:1033195    |
| 11 ZPCSPO11_C09 Arabidopsis thalian |                    | transport                    | 2 GO:000367 GO:000940     | GO:000573        | 0 0           | 2 3     | 0      | 1      | 0     | 73.09523   | 1,00E-103 | NM_115553 | AT103    | AT103 (DICARBOXY∐NP_191253.1       |                              | taxon:3702, TAIR:AT3G569  |
| 7 ZPCSPO11_C09 Solanum lycopersion  | 8 1                | fruit                        | 2                         |                  | 0 0           | 2 3     | 0      | 1      | 0     | 70.476190  | 1,00E-121 | BT013953  |          |                                    | fruit                        | taxon:4081                |
| 8 ZPCSPO11_C09 Populus trichocarpa  |                    | female                       | 2                         |                  | 0 0           | 2 3     | 0      | 1      | 0 :   | 8.333333   | 1,00E-109 | EF148071  |          | unknown ABK96057.1                 | Young and mature leaves, al  | dtaxon:3694, GI:118488487 |
| 9 ZPCSPO11_C09 Zea mays Spermat     | 8 1                | seed                         | 2                         |                  | 0 0           | 2 3     | 0      | 1      | 0     | 70.595238  | 1,00E-105 | AY108897  |          |                                    |                              | taxon:4577, MaizeGDB:634  |
| 1 ZPCSPO11_C09 Nicotiana tabacum    | 8 0                |                              | 3                         |                  | 0 0           | 2 3     | 0      | 0      | 0     | 70.47619(0 | .0        | AY221168  |          | ZIP AA089565.2                     |                              | taxon:4097, GI:33943103   |
| 3 ZPCSPO11_C09 Trifolium repens     | 8 0                |                              | 3                         |                  | 0 0           | 2 3     | 0      | 0      | 0     | 66.904761  | 1,00E-163 | AY322557  |          | putative fatty acid des AAP83877.1 |                              | taxon:3899, GI:32480923   |
| 6 ZPCSPO11_C09 Gossypium hirsutu    |                    |                              | 2 GO:001656 GO:000996     | 5 leaf morph     | 0 0           | 2 3     | 0      | 0      | 0     | 78.809523  | 1,00E-141 | AY456957  | ZIP      | putative leucine zipperAAR20445.2  |                              | taxon:3635, GI:38503523   |
| 15 ZPCSPO11_C09 Arabidopsis thalian | 7 0                |                              | 2 GO:0003677 DNA bindii   | GO:000953        | 0 0           | 2 3     | 0      | 0      | 0     | 73.095238  | 1,00E-101 | AF236101  | Crd1     | putative dicarboxylate AAF63476.1  |                              | taxon:3702, GI:7542486    |
| 17 ZPCSPO11_C09 Oryza sativa Japon  | 7 1                | transcription factor         | 1                         |                  | 0 0           | 2 3     | 0      | 1      | 0     | 70.595238  | 5,00E-98  | NM_001049 | Os01g027 | hypothetical protein NP_0010427    | <b>45.1</b>                  | taxon:39947, GenelD:43269 |
| 43 ZPCSPO11_C09 Euphorbia esula     | 7 1                | buds                         | 1                         |                  | 0 0           | 2 3     | 0      | 1      | 0 (   | 8.9285714  | 8,00E-54  | AF417577  |          | leucine zipper-contain AAL13304.1  |                              | taxon:3993, GI:16033631   |
| 12 ZPCSPO11_C09 Triticum aestivum S | 7 0                |                              | 2                         |                  | 0 0           | 2 3     | 0      | 0      | 0     | 73.095238  | 1,00E-103 | AY322552  |          | putative fatty acid des AAP83872.1 |                              | taxon:4565, GI:32480913   |
| 13 ZPCSPO11_C09 Rosa davurica       | 7 0                |                              | 2                         |                  | 0 0           | 2 3     | 0      | 0      | 0     | 75.833333  | 1,00E-103 | AY322555  |          | putative fatty acid des AAP83875.1 |                              | taxon:237596, GI:32480919 |
| 14 ZPCSPO11_C09 Spinacia oleracea   | 7 0                |                              | 2                         |                  | 0 0           | 2 3     | 0      | 0      | 0     | 75.833333  | 1,00E-101 | AY322553  |          | putative fatty acid des AAP83873.1 |                              | taxon:3562, GI:32480915   |
| 18 ZPCSPO11_C09 Triticum aestivum S | 6 0                |                              | 1 GO:000538 GO:001004     | 3 response t     | 0 0           | 2 3     | 0      | 0      | 0     | 70.595238  | 5,00E-98  | AY738114  | zip1     | leucine zipper protein AAW66004.1  |                              | taxon:4565, GI:58339283   |
| 26 ZPCSPO11_C09 Triticum aestivum S | 6 0                |                              | 1 GO:000538 GO:001004     | 3 response t     | 0 0           | 2 3     | 0      | 0      | 0     | 70.595238  | 2,00E-88  | AY914051  | zip1     | putative leucine zipperAAX97504.1  |                              | taxon:4565, GI:62736388   |
| 64 ZPCSPO11_C09 Oryza sativa (japon | 6 1                | transcription factor         | 0                         |                  | 0 0           | 2 3     | 0      | 1      | 0     | 11.904761  | 1,00E-46  | AP008207  | Os01g027 | BAF04659.1                         |                              | taxon:39947, GI:113532276 |